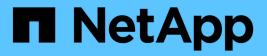

## hypervisor events

ONTAP 9.11.1 EMS reference

NetApp August 29, 2024

This PDF was generated from https://docs.netapp.com/us-en/ontap-ems-9111/hypervisor-cpu-events.html on August 29, 2024. Always check docs.netapp.com for the latest.

# **Table of Contents**

| hypervisor events                | 1 |
|----------------------------------|---|
| hypervisor.cpu events            | 1 |
| hypervisor.guest events          | 1 |
| hypervisor.hyperthreading events | 4 |
| hypervisor.memory events         | 4 |
| hypervisor.phy events            | 5 |
| hypervisor.version events.       | 6 |

# hypervisor events

## hypervisor.cpu events

## hypervisor.cpu.count

### Severity

ALERT

## Description

This message occurs when the number of physical CPUs on the hypervisor are not sufficient for ONTAP® Select support.

## **Corrective Action**

Add more CPUs to the ONTAP® Select hypervisor configuration.

## Syslog Message

Insufficient number of CPUs on the hypervisor is: %d. ONTAP® Select requires: %d

## Parameters

**count** (INT): Number of CPUs on the hypervisor. **minimum** (INT): Minimum number of CPUs required on the hypervisor.

## hypervisor.cpu.version

## Severity

ALERT

## Description

This message occurs when the hypervisor CPU type running ONTAP® Select is not supported. Supported types are the XEON E5 v3 or later.

## **Corrective Action**

Move ONTAP® Select to a hypervisor with a supported CPU.

## Syslog Message

Unsupported hypervisor CPU: %s

## Parameters

version (STRING): Current version of the CPU.

## hypervisor.guest events

## hypervisor.guest.cpu

Severity

ALERT

#### Description

This message occurs when the hypervisor does not have a sufficient number of CPUs configured to support an ONTAP® Select guest.

#### **Corrective Action**

Configure the required number of CPUs in the hypervisor configuration to support an ONTAP® Select guest.

#### Syslog Message

Insufficient CPUs configured for the ONTAP® Select guest on the hypervisor: %d. %d CPUs are required.

#### **Parameters**

**count** (INT): Number of CPUs currently configured. **required** (INT): Required number of CPUs to be configured.

## hypervisor.guest.guests

#### Severity

ALERT

#### Description

This message occurs when the number of ONTAP® Select guests exceeds the recommended limit.

#### **Corrective Action**

Reduce the number of guests on the hypervisor to meet the requirements for ONTAP® Select.

#### Syslog Message

Unsupported number of ONTAP® Select guests on the hypervisor: %d. Maximum supported number of guests: %d.

#### **Parameters**

**count** (INT): Number of ONTAP® Select guests. **required** (INT): Maximum number of ONTAP® Select guests.

## hypervisor.guest.if.count

#### Severity

ALERT

#### Description

This message occurs when the hypervisor does not have a sufficient number of virtual network interfaces configured for the guest for ONTAP® Select support.

#### **Corrective Action**

Verify that enough virtual network interfaces are configured to meet the requirements for ONTAP® Select.

#### Syslog Message

Insufficient number of virtual network interfaces configured for the ONTAP® Select guest on the hypervisor: %d. %d interfaces are required.

#### Parameters

**count** (INT): Number of virtual network interfaces configured. **required** (INT): Required number of virtual network interfaces to be configured.

## hypervisor.guest.if.speed

#### Severity

ALERT

#### Description

This message occurs when the speed of the virtual network interface configured for the guest is not sufficient for ONTAP® Select support.

#### **Corrective Action**

Configured the speed of the virtual network interface to meet the required speed for ONTAP® Select support.

#### Syslog Message

The speed of interface %s configured for the ONTAP® Select guest on the hypervisor is insufficient: %s. Required speed: %s.

#### Parameters

name (STRING): Name of the virtual network interface.speed (STRING): Speed of the configured virtual network interface.required (STRING): Required speed of virtual network interface to be configured.

## hypervisor.guest.if.status

#### Severity

ALERT

#### Description

This message occurs when a guest's virtual network interface is not operational.

#### **Corrective Action**

The interface, port, or cabling needs to be investigated for faults. The interface must be "up" to meet the requirements for ONTAP® Select.

## Syslog Message

Virtual network interface %s assigned to the ONTAP® Select guest is not operational. Current status: %s.

#### Parameters

**name** (STRING): Name of the virtual network interface. **status** (STRING): Operational status of the virtual network interface.

## hypervisor.guest.memory

## Severity

ALERT

#### Description

This message occurs when the hypervisor does not have a sufficient amount of memory configured for the guest for ONTAP® Select support.

#### **Corrective Action**

Configure the required amount of memory in the hypervisor configuration to support an ONTAP® Select guest.

#### Syslog Message

Insufficient amount of memory configured for the ONTAP® Select guest on the hypervisor: %s. Required memory: %s.

#### **Parameters**

**amount** (STRING): Amount of memory configured. **required** (STRING): Required amount of memory to be as configured.

## hypervisor.hyperthreading events

## hypervisor.hyperthreading

#### Severity

ALERT

#### Description

This message occurs when hyperthreading is enabled on the hypervisor. Hyperthreading must be disabled for ONTAP® Select support.

#### **Corrective Action**

Disable hyperthreading in the hypervisor configuration.

#### Syslog Message

Hyperthreading is enabled on the hypervisor, but it is not supported by ONTAP® Select.

#### **Parameters**

(None).

## hypervisor.memory events

## hypervisor.memory.size

#### Severity

ALERT

#### Description

This message occurs when the amount of memory installed on the hypervisor is not sufficient for ONTAP® Select support.

#### **Corrective Action**

Add more memory to the ONTAP® Select hypervisor configuration.

### Syslog Message

Insufficient amount of memory on the hypervisor: %s. ONTAP® Select requires: %s of memory.

#### Parameters

**size** (STRING): Size of memory active on the hypervisor. **required** (STRING): Size of memory required on the hypervisor.

## hypervisor.phy events

## hypervisor.phy.nic.count

#### Severity

ALERT

#### Description

This message occurs when the number of physical NICs on the hypervisor is not sufficient for ONTAP® Select support.

#### **Corrective Action**

Add NICs to the hypervisor configuration to meet the requirements for ONTAP® Select.

#### Syslog Message

Insufficient number of physical NICs on the hypervisor: %d. ONTAP® Select requires %d NICs.

#### **Parameters**

**count** (INT): Count of physical NICs active on the hypervisor. **required** (INT): Required number of physical NICs for ONTAP® Select to run on the hypervisor.

## hypervisor.phy.nic.mtu

#### Severity

ALERT

#### Description

This message occurs when the MTU of the physical network interface is not large enough for ONTAP® Select support.

#### **Corrective Action**

The MTU for the network interface needs to be configured to the required size in the hypervisor configuration to meet the requirements for ONTAP® Select.

#### Syslog Message

Physical interface %s on the hypervisor is configured with MTU: %d. ONTAP® Select requires an MTU of %d.

#### Parameters

name (STRING): Physical network interface name.mtu (INT): MTU of the physical network interface.required (INT): Required MTU of the physical network interface.

## hypervisor.phy.nic.speed

#### Severity

ALERT

### Description

This message occurs when the speed of the physical network interface is not sufficient for ONTAP® Select support.

#### **Corrective Action**

Check the cabling or negotiation for the port speed to meet the requirements for ONTAP® Select.

#### Syslog Message

Insufficient speed of physical network interface %s on the hypervisor: %s. ONTAP® Select requires %s.

#### Parameters

name (STRING): Physical network interface name.
speed (STRING): Current speed of the physical network interface in bps.
required (STRING): Required speed of the physical network interface in bps.

## hypervisor.phy.nic.status

#### Severity

ALERT

#### Description

This message occurs when a physical network interface on the hypervisor is not operational.

#### **Corrective Action**

The interface, port, or cabling needs to be investigated for faults. The interface must be up to meet the requirements for ONTAP® Select.

#### Syslog Message

Physical network interface %s on the hypervisor is not operational. Current status: %s.

#### Parameters

**name** (STRING): Physical network interface name. **status** (STRING): Opererational status of the physical network interface.

## hypervisor.version events

## hypervisor.version

#### Severity

ALERT

#### Description

This message occurs when the version of the hypervisor is not supported by ONTAP® Select.

## **Corrective Action**

Move ONTAP® Select to a supported hypervisor version.

## Syslog Message

Unsupported hypervisor version: %s. Supported versions: %s

#### Parameters

**version** (STRING): Current version of the hypervisor. **supported\_versions** (STRING): Supported versions of the hypervisor.

#### **Copyright information**

Copyright © 2024 NetApp, Inc. All Rights Reserved. Printed in the U.S. No part of this document covered by copyright may be reproduced in any form or by any means—graphic, electronic, or mechanical, including photocopying, recording, taping, or storage in an electronic retrieval system—without prior written permission of the copyright owner.

Software derived from copyrighted NetApp material is subject to the following license and disclaimer:

THIS SOFTWARE IS PROVIDED BY NETAPP "AS IS" AND WITHOUT ANY EXPRESS OR IMPLIED WARRANTIES, INCLUDING, BUT NOT LIMITED TO, THE IMPLIED WARRANTIES OF MERCHANTABILITY AND FITNESS FOR A PARTICULAR PURPOSE, WHICH ARE HEREBY DISCLAIMED. IN NO EVENT SHALL NETAPP BE LIABLE FOR ANY DIRECT, INDIRECT, INCIDENTAL, SPECIAL, EXEMPLARY, OR CONSEQUENTIAL DAMAGES (INCLUDING, BUT NOT LIMITED TO, PROCUREMENT OF SUBSTITUTE GOODS OR SERVICES; LOSS OF USE, DATA, OR PROFITS; OR BUSINESS INTERRUPTION) HOWEVER CAUSED AND ON ANY THEORY OF LIABILITY, WHETHER IN CONTRACT, STRICT LIABILITY, OR TORT (INCLUDING NEGLIGENCE OR OTHERWISE) ARISING IN ANY WAY OUT OF THE USE OF THIS SOFTWARE, EVEN IF ADVISED OF THE POSSIBILITY OF SUCH DAMAGE.

NetApp reserves the right to change any products described herein at any time, and without notice. NetApp assumes no responsibility or liability arising from the use of products described herein, except as expressly agreed to in writing by NetApp. The use or purchase of this product does not convey a license under any patent rights, trademark rights, or any other intellectual property rights of NetApp.

The product described in this manual may be protected by one or more U.S. patents, foreign patents, or pending applications.

LIMITED RIGHTS LEGEND: Use, duplication, or disclosure by the government is subject to restrictions as set forth in subparagraph (b)(3) of the Rights in Technical Data -Noncommercial Items at DFARS 252.227-7013 (FEB 2014) and FAR 52.227-19 (DEC 2007).

Data contained herein pertains to a commercial product and/or commercial service (as defined in FAR 2.101) and is proprietary to NetApp, Inc. All NetApp technical data and computer software provided under this Agreement is commercial in nature and developed solely at private expense. The U.S. Government has a non-exclusive, non-transferrable, nonsublicensable, worldwide, limited irrevocable license to use the Data only in connection with and in support of the U.S. Government contract under which the Data was delivered. Except as provided herein, the Data may not be used, disclosed, reproduced, modified, performed, or displayed without the prior written approval of NetApp, Inc. United States Government license rights for the Department of Defense are limited to those rights identified in DFARS clause 252.227-7015(b) (FEB 2014).

#### **Trademark information**

NETAPP, the NETAPP logo, and the marks listed at http://www.netapp.com/TM are trademarks of NetApp, Inc. Other company and product names may be trademarks of their respective owners.